#### **REPUBLIKINDONESIA KEMENTERIAN HUKUM DAN HAK ASASI MANUSIA**

# **SURAT PENCATATAN CIPTAAN**

Dalam rangka pelindungan ciptaan di bidang ilmu pengetahuan, seni dan sastra berdasarkan Undang-Undang Nomor 28 Tahun 2014 tentang Hak Cipta, dengan ini menerangkan:

Nomor dan tanggal permohonan : EC00202112015, 18 Februari 2021

#### **Pencipta**

Kewarganegaraan : Indonesia

**Pemegang Hak Cipta**

Kewarganegaraan : Indonesia

Jenis Ciptaan : **Alat Peraga**

Tanggal dan tempat diumumkan untuk pertama kali di wilayah Indonesia atau di luar wilayah Indonesia

#### Nomor pencatatan : 000248531

Nama **Petrus Sutyasadi** 

Alamat Manakan Lor MG I/1047, Kel. Keparakan, Kec. Mergangsan, Kota Yogyakarta, Prov. Daerah Istimewa Yogyakarta, Yogyakarta, DI YOGYAKARTA, 55152

#### Nama : **Petrus Sutyasadi**

Alamat | Keparakan Lor MG I/1047, Kel. Keparakan, Kec. Mergangsan, Kota Yogyakarta, Prov. Daerah Istimewa Yogyakarta, Yogyakarta, DI YOGYAKARTA, 55152

Judul Ciptaan : **Alat Peraga Pendidikan: Sistem Pengendali Motor Dc Berbasis PID**

: 1 Agustus 2020, di Yogyakarta

Jangka waktu pelindungan // : Berlaku selama hidup Pencipta dan terus berlangsung selama 70 (tujuh puluh) tahun setelah Pencipta meninggal dunia, terhitung mulai tanggal 1 Januari tahun berikutnya.

adalah benar berdasarkan keterangan yang diberikan oleh Pemohon. Surat Pencatatan Hak Cipta atau produk Hak terkait ini sesuai dengan Pasal 72 Undang-Undang Nomor 28 Tahun 2014 tentang Hak Cipta.

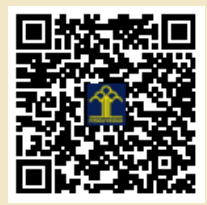

a.n. MENTERI HUKUM DAN HAK ASASI MANUSIA DIREKTUR JENDERAL KEKAYAAN INTELEKTUAL

Dr. Freddy Harris, S.H., LL.M., ACCS. NIP. 196611181994031001

Disclaimer:

Dalam hal pemohon memberikan keterangan tidak sesuai dengan surat pernyataan, menteri berwenang untuk mencabut surat pencatatan permohonan.

#### **Lampiran I Peraturan Menteri Kehakiman R.I. Nomor : M.01-HC.03.01 Tahun 1987**

Kepada Yth. : Direktur Jenderal HKI melalui Direktur Hak Cipta, Desain Industri, Desain Tata Letak, Sirkuit Terpadu dan Rahasia Dagang di Jakarta

### **PERMOHONAN PENDAFTARAN CIPTAAN**

### I. Pencipta :

III.

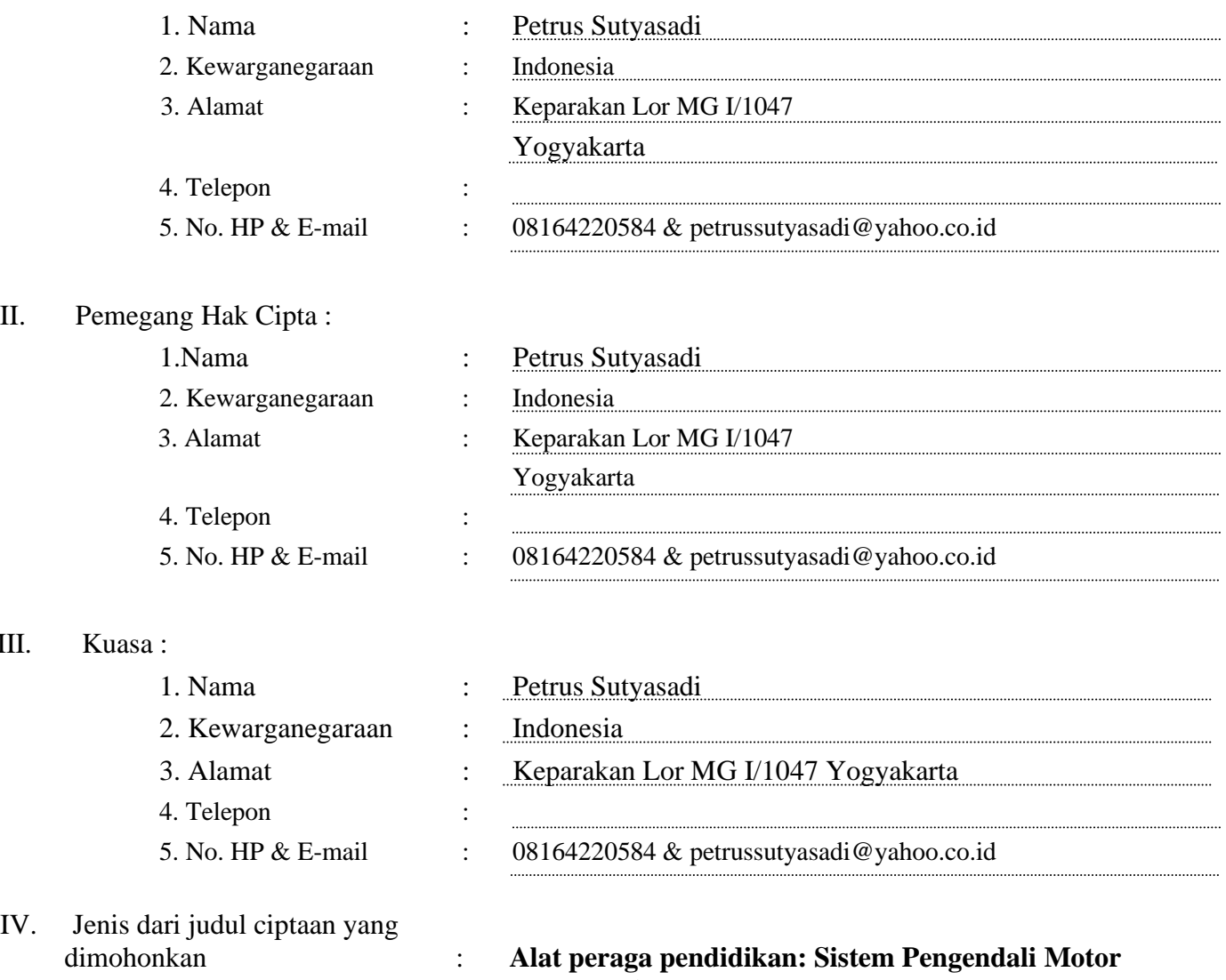

**dc Berbasis PID**

- V. Tanggal dan tempat diumumkan untuk pertama kali di wilayah Indonesia atau di luar wilayah Indo-
- 
- nesia : Tanggal 1 Agustus 2020. Lab Kendali Prodi Mekatronika, Fakultas Vokasi, Universitas Sanata Dharma Yogyakarta

 VI Uraian ciptaan : Ciptaan ini merupakan alat peraga pendidikan yang berfungsi sebagai alat pembelajaran teknik pengendalian sistem otomasi berbasis pengendali PID (Proporsional Integral Derivatif). Alat peraga ini terdiri atas 1. Box pengendali (PID controller) 2. Sistem terkendali berupa sistem motor dc yang dilengkapi dengan sensor enkoder posisi. Menggunkan alat ini seorang operator pengendali PID dapat berlatih untuk memahami blok kendali PID, respon sistem pengendalian, dan skill untuk melakukan seting konstanta pengendali PID supaya didapat respon sistem yang diinginkan.

Yogyakarta, 5 Feruari 2021

#### **materai 6000**

Tanda Tangan :

Nama Lengkap : Petrus Sutyasadi

#### **SURAT PERNYATAAN**

Yang bertanda tangan di bawah ini, pemegang hak cipta:

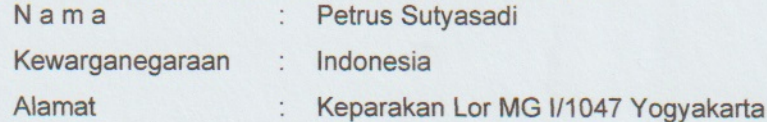

Dengan ini menyatakan bahwa:

 $1.$ 

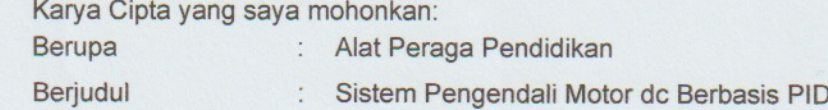

- Tidak meniru dan tidak sama secara esensial dengan Karya Cipta milik pihak lain atau obyek kekayaan ٠ intelektual lainnya sebagaimana dimaksud dalam Pasal 68 ayat (2);
- Bukan merupakan Ekspresi Budaya Tradisional sebagaimana dimaksud dalam Pasal 38;
- $\blacksquare$ Bukan merupakan Ciptaan yang tidak diketahui penciptanya sebagaimana dimaksud dalam Pasal 39;
- Bukan merupakan hasil karya yang tidak dilindungi Hak Cipta sebagaimana dimaksud dalam Pasal 41 dan 42;
- Bukan merupakan Ciptaan seni lukis yang berupa logo atau tanda pembeda yang digunakan sebagai merek dalam perdagangan barang/jasa atau digunakan sebagai lambang organisasi, badan usaha, atau badan hukum sebagaimana dimaksud dalam Pasal 65 dan;
- Bukan merupakan Ciptaan yang melanggar norma agama, norma susila, ketertiban umum, pertahanan dan keamanan negara atau melanggar peraturan perundang-undangan sebagaimana dimaksud dalam Pasal 74 ayat (1) huruf d Undang-Undang Nomor 28 Tahun 2014 tentang Hak Cipta.
- Sebagai pemohon mempunyai kewajiban untuk menyimpan asli contoh ciptaan yang dimohonkan dan harus  $2.$ memberikan apabila dibutuhkan untuk kepentingan penyelesaian sengketa perdata maupun pidana sesuai dengan ketentuan perundang-undangan.
- $3.$ Karya Cipta yang saya mohonkan pada Angka 1 tersebut di atas tidak pernah dan tidak sedang dalam sengketa pidana dan/atau perdata di Pengadilan.
- Dalam hal ketentuan sebagaimana dimaksud dalam Angka 1 dan Angka 3 tersebut di atas saya / kami langgar, 4. maka saya / kami bersedia secara sukarela bahwa:
	- permohonan karya cipta yang saya ajukan dianggap ditarik kembali; atau a.
	- $b<sub>1</sub>$ Karya Cipta yang telah terdaftar dalam Daftar Umum Ciptaan Direktorat Hak Cipta, Direktorat Jenderal Hak Kekayaan Intelektual, Kementerian Hukum Dan Hak Asasi Manusia R.I dihapuskan sesuai dengan ketentuan perundang-undangan yang berlaku.
	- C. Dalam hal kepemilikan Hak Cipta yang dimohonkan secara elektronik sedang dalam berperkara dan/atau sedang dalam gugatan di Pengadilan maka status kepemilikan surat pencatatan elektronik tersebut ditangguhkan menunggu putusan Pengadilan yang berkekuatan hukum tetap.

Demikian Surat pernyataan ini saya/kami buat dengan sebenarnya dan untuk dipergunakan sebagimana mestinya.

Yogyakarta, 5 Februari 2021 RAI AHF841224240 Petrus Sutyasadi\*

\* Semua pemegang hak cipta agar menandatangani di atas materai.

## PETUNJUK PENGGUNAAN **ALAT PERAGA PENDIDIKAN SISTEM KENDALI MOTOR DC BERBASIS PID**

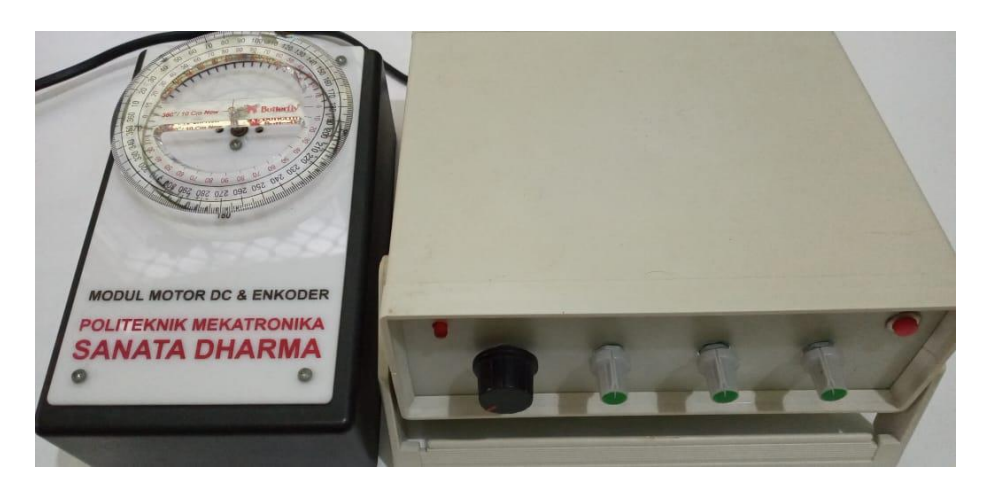

Deskripsi Umum:

Alat peraga pendidikan yang berjudul Sistem Kendali Motor dc Berbasis PID ini merupakan sarana pembelajaran praktik bidang kendali industri yang fokus pada kompetensi seting nilai konstanta PID untuk mendapatkan respon sistem terbaik.

Modul ini terdiri atas dua bagian yaitu pengendali PID dan sistem terkendali berupa motor dc.

Cara kerja:

Bagian pengendali PID berisi mikrokontroler, catu daya, dan penggerak (driver) motor dc. Pada mikrokontroler terdapat emdedded code atau firmware program PID. Selain itu terdapat empat potensiometer yang berfungsi sebagai seting setpoint dan konstanta PID. Diagram blok bagian pengendali diperlihatkan pada Gambar 1.

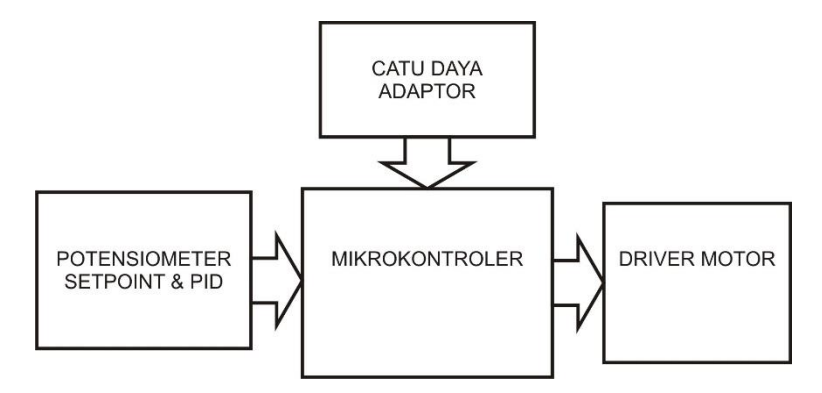

Gambar 1. Diagram blok piranti pengendali PID

Potensio setpoin digunakan untuk memberikan nilai referensi posisi motor dc. Sensor enkoder dari motor akan mendeteksi posisi aktual motor dc. Perbedaan nilai aktual dan nilai referensi diolah oleh program PID yang ada pada mikrokontroler untuk menghasilkan sinyal pengendalian yang sesuai untuk motor dc. Dikarenakan sinyal pengendalian yang dikeluarkan oleh mikrokontroler masih lemah, maka sinyal dikuatkan oleh rangkaian penggerak (driver) motor dc. Selanjutnya motor dc akan bergerak untuk memperkecil nilai perbedaan antara referensi posisi dengan posisi aktual. Diagram blok bagian dari sistem terkendali motor dc diperlihatkan pada Gambar 2.

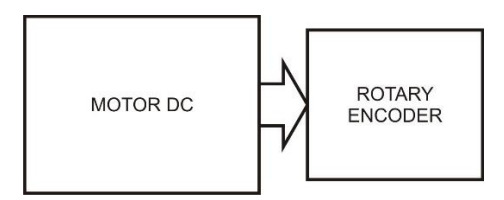

Gambar 2. Diagram blok piranti sistem terkendali motor dc

Cara penggunaan:

Alat peraga ini didesain untuk berlatih melakukan setting konstanta PID untuk mendapatkan respon sistem yang diinginkan. Sehingga secara singkat dapat dijelaskan bahwa cara penggunaan alat ini adalah dengan menentukan nilai referensi posisi motor dc, kemudian dari mengamati respon sistem yang dihasilkan, potensio seting kontanta Proporsional (P), Integral (I), dan Derivatif (D) diubah-ubah sesuai teori/kaidah seting PID hingga didapat respon sistem yang diinginkan. Ringkasan hubungan antara atau pengaruh dari peningkatan nilai konstanta PID terhadap respon sistem diperlihatkan pada tabel 1.

Tabel 1. Pengaruh peningkatan konstanta PID terhadap respon sistem.

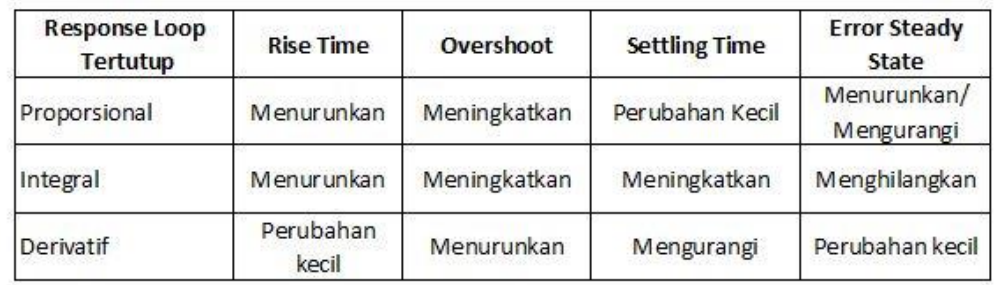

Langkah-langkah penggunaan alat peraga:

1. Hubungkan piranti pengendali PID dengan sistem terkendali motor dc.

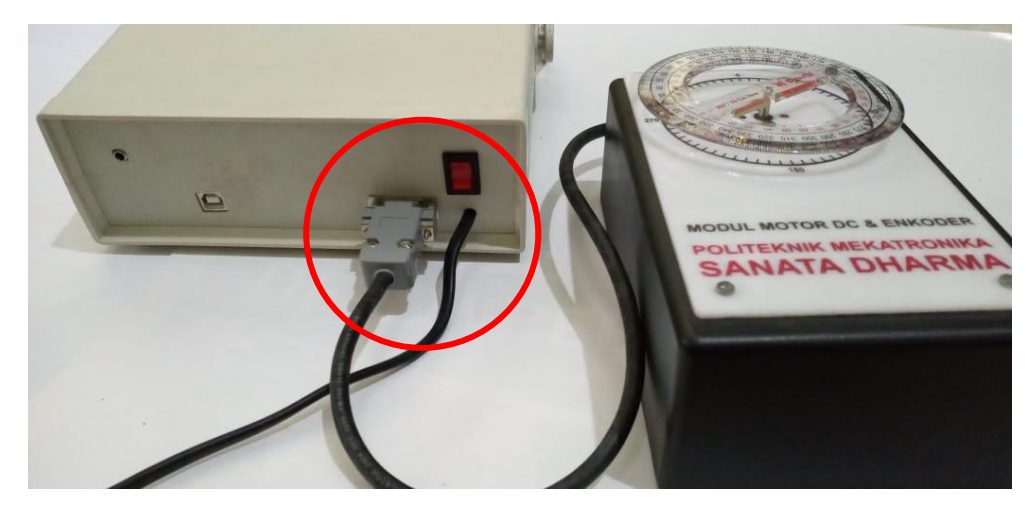

2. Hubungkan piranti pengendali PID ke laptop atau komputer menggunakan kabel USB tipe A-B.

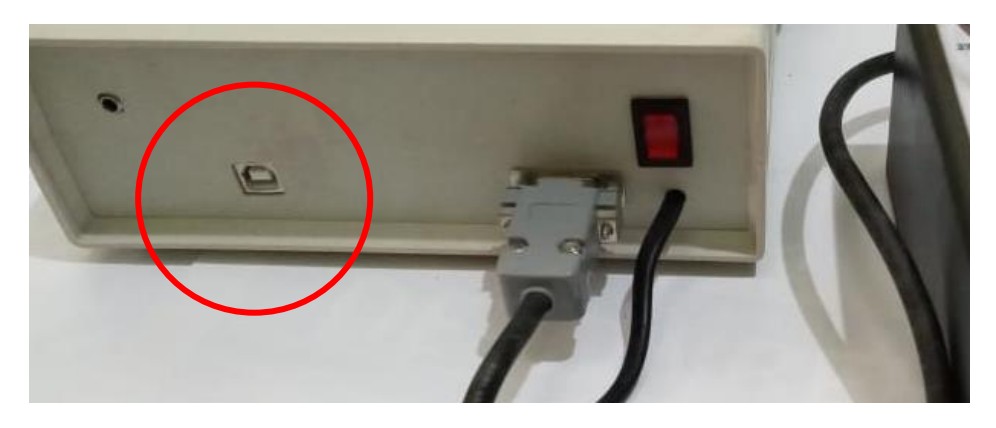

3. Hubungkan piranti pengendali PID ke sumber tegangan/listrik 220 kemudian nyalakan modul dengan menekan saklar power warna merah didekat kabel AC.

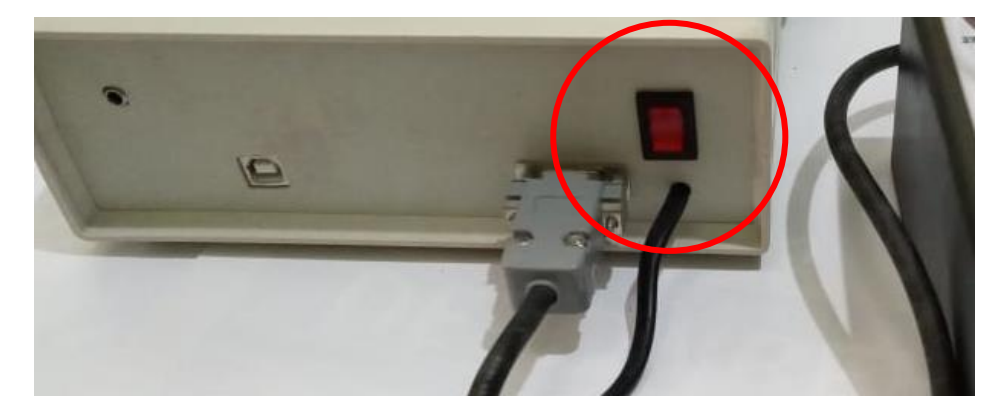

4. Buka perangkat lunak Arduino untuk melihat grafik respon sistem.

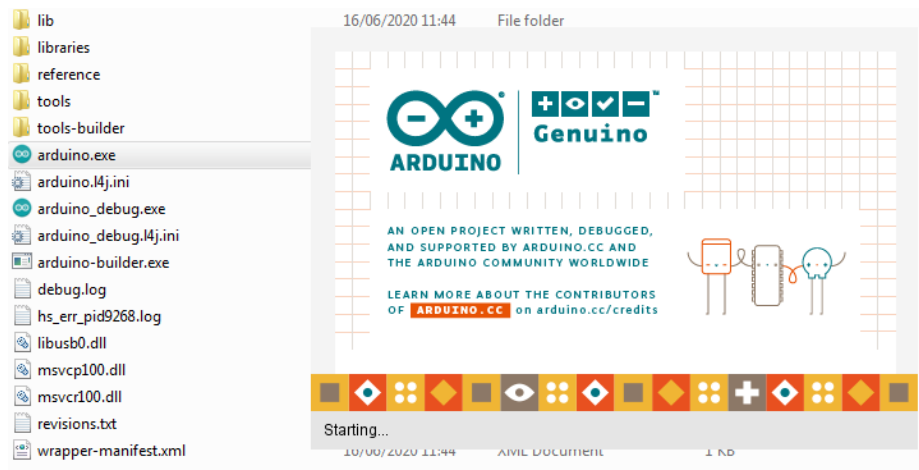

5. Atur komunikasi serial antara perangkat lunak dengan perangkat keras PID dengan cara klik menu "Tools", "Port", kemudian pilihlah koneksi COM yang sesuai.

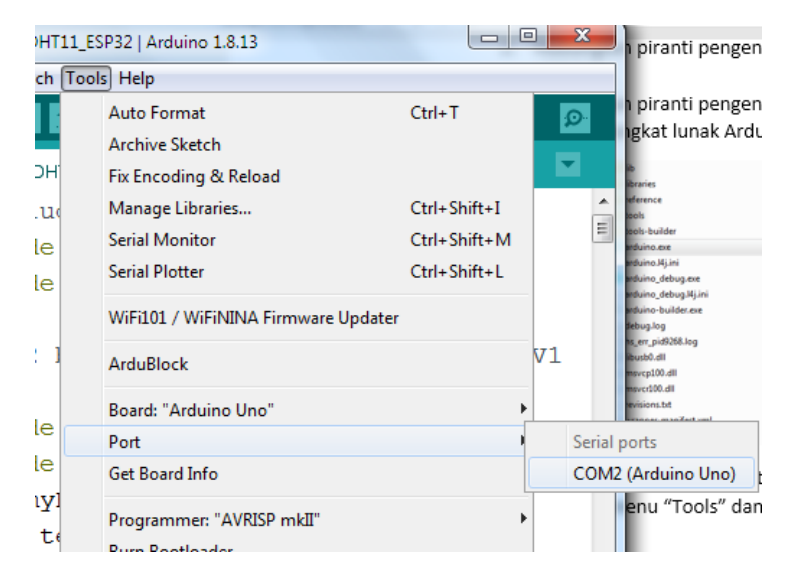

6. Untuk memunculkan grafik respon sistem, klik pada "Tools", kemudian "Serial Plotter"

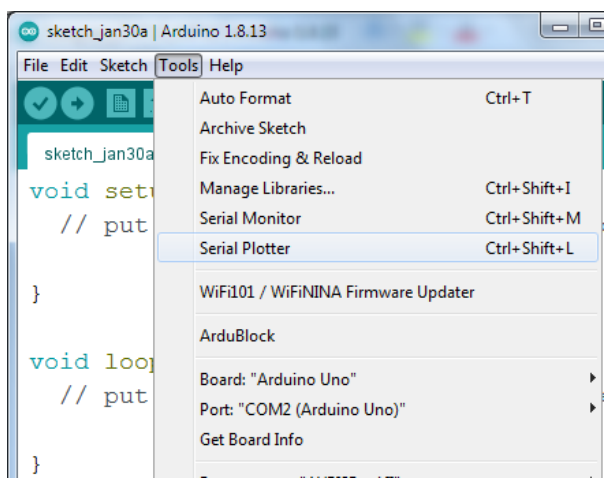

7. Selanjutnya akan muncul jendela seperti pada gambar berikut

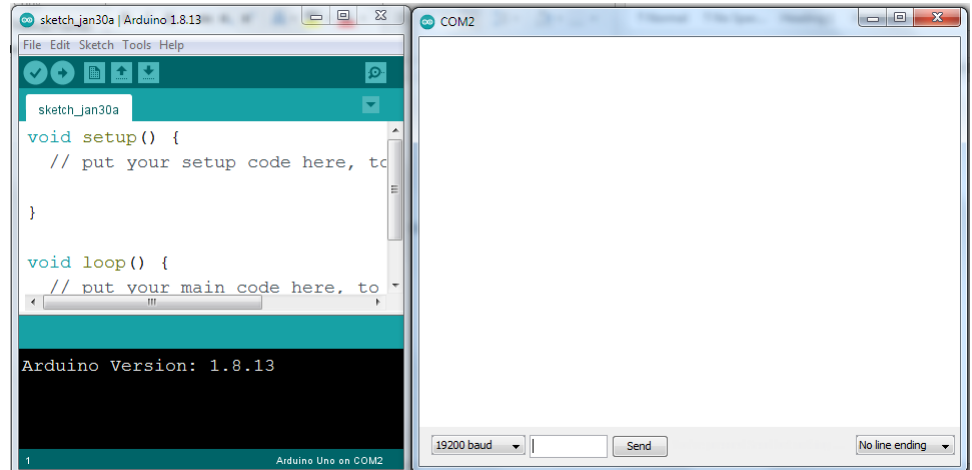

8. Atur setpoint atau referensi sesuai dengan target yang dikehendaki Kemudian atur nilai konstanta P, konstanta I, dan konstanta D.

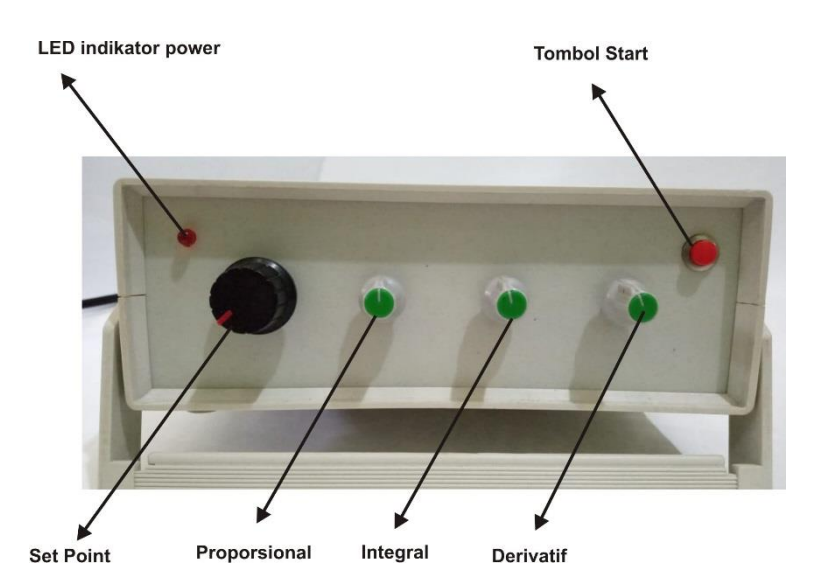

- 9. Tekan tombol "START" atau tombol merah pada pengendali PID untuk memulai testing atau eksperimen.
- 10. Jika tampilan respon sistem belum sesuai dengan yang diinginkan atur kembali nilai konstanta PID dan restart eksperimen dengan menekan tombol "START"/tombol merah.

#### **Lampiran I Peraturan Menteri Kehakiman R.I. Nomor : M.01-HC.03.01 Tahun 1987**

Kepada Yth. : Direktur Jenderal HKI melalui Direktur Hak Cipta, Desain Industri, Desain Tata Letak, Sirkuit Terpadu dan Rahasia Dagang di Jakarta

### **PERMOHONAN PENDAFTARAN CIPTAAN**

#### I. Pencipta :

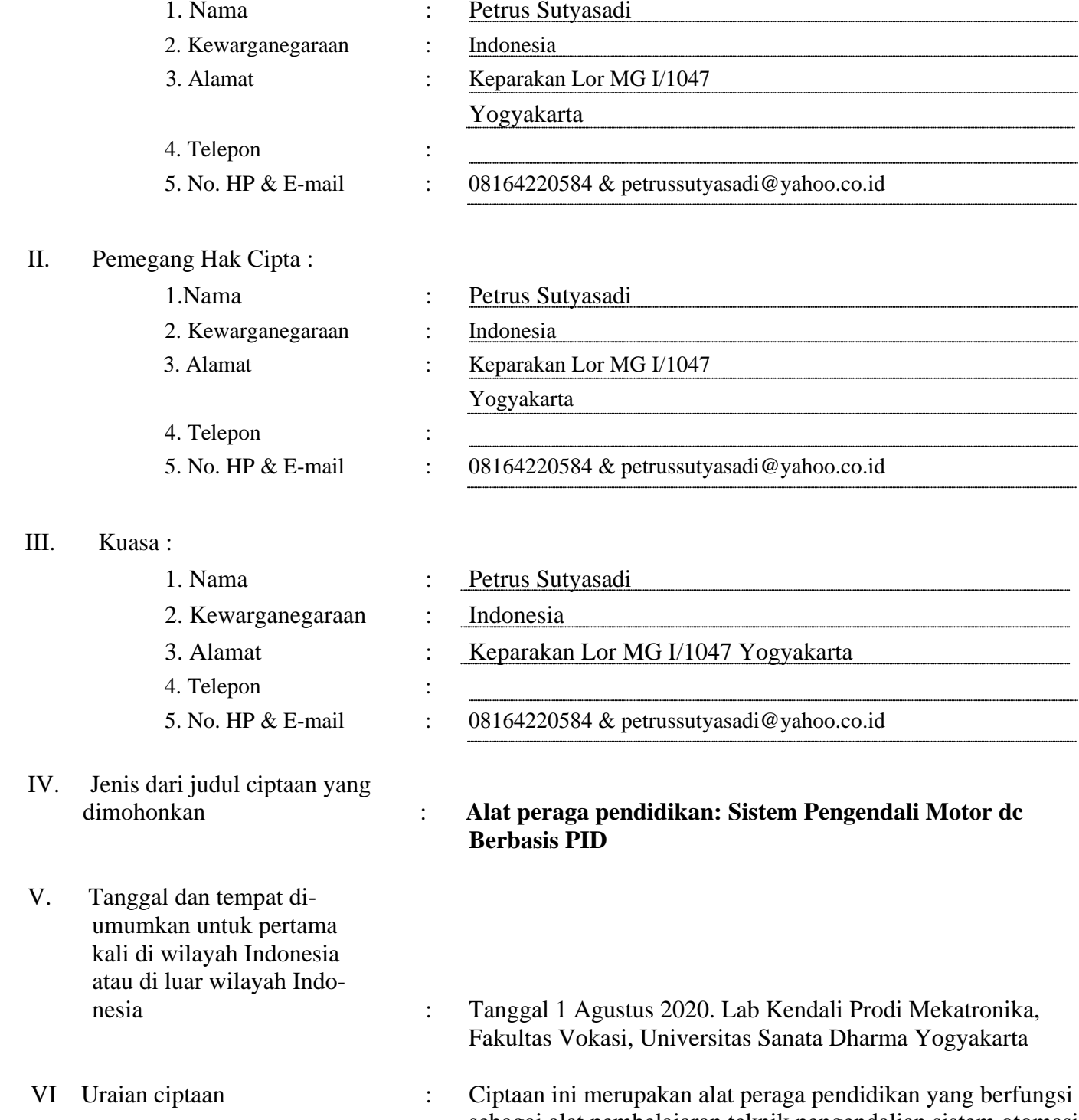

sebagai alat pembelajaran teknik pengendalian sistem otomasi berbasis pengendali PID (Proporsional Integral Derivatif). Alat peraga ini terdiri atas 1. Box pengendali (PID controller) 2. Sistem terkendali berupa sistem motor dc yang dilengkapi

dengan sensor enkoder posisi. Menggunkan alat ini seorang operator pengendali PID dapat berlatih untuk memahami blok kendali PID, respon sistem pengendalian, dan skill untuk melakukan seting konstanta pengendali PID supaya didapat respon sistem yang diinginkan.

Yogyakarta, 5 Feruari 2021

**materai 6000** 

Tanda Tangan : Nama Lengkap : Petrus Sutyasadi

#### **SURAT PERNYATAAN**

Yang bertanda tangan di bawah ini, pemegang hak cipta:

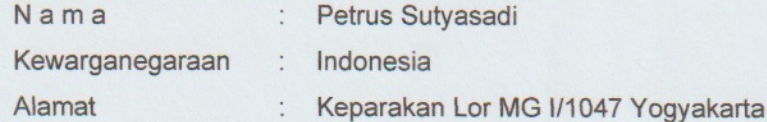

Dengan ini menyatakan bahwa:

 $1.$ 

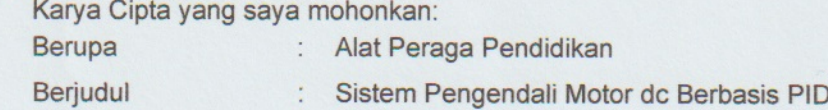

- Tidak meniru dan tidak sama secara esensial dengan Karya Cipta milik pihak lain atau obyek kekayaan ٠ intelektual lainnya sebagaimana dimaksud dalam Pasal 68 ayat (2);
- Bukan merupakan Ekspresi Budaya Tradisional sebagaimana dimaksud dalam Pasal 38;
- $\blacksquare$ Bukan merupakan Ciptaan yang tidak diketahui penciptanya sebagaimana dimaksud dalam Pasal 39;
- Bukan merupakan hasil karya yang tidak dilindungi Hak Cipta sebagaimana dimaksud dalam Pasal 41 dan 42;
- Bukan merupakan Ciptaan seni lukis yang berupa logo atau tanda pembeda yang digunakan sebagai merek dalam perdagangan barang/jasa atau digunakan sebagai lambang organisasi, badan usaha, atau badan hukum sebagaimana dimaksud dalam Pasal 65 dan;
- Bukan merupakan Ciptaan yang melanggar norma agama, norma susila, ketertiban umum, pertahanan dan keamanan negara atau melanggar peraturan perundang-undangan sebagaimana dimaksud dalam Pasal 74 ayat (1) huruf d Undang-Undang Nomor 28 Tahun 2014 tentang Hak Cipta.
- Sebagai pemohon mempunyai kewajiban untuk menyimpan asli contoh ciptaan yang dimohonkan dan harus  $2.$ memberikan apabila dibutuhkan untuk kepentingan penyelesaian sengketa perdata maupun pidana sesuai dengan ketentuan perundang-undangan.
- $3.$ Karya Cipta yang saya mohonkan pada Angka 1 tersebut di atas tidak pernah dan tidak sedang dalam sengketa pidana dan/atau perdata di Pengadilan.
- Dalam hal ketentuan sebagaimana dimaksud dalam Angka 1 dan Angka 3 tersebut di atas saya / kami langgar, 4. maka saya / kami bersedia secara sukarela bahwa:
	- permohonan karya cipta yang saya ajukan dianggap ditarik kembali; atau a.
	- $b<sub>1</sub>$ Karya Cipta yang telah terdaftar dalam Daftar Umum Ciptaan Direktorat Hak Cipta, Direktorat Jenderal Hak Kekayaan Intelektual, Kementerian Hukum Dan Hak Asasi Manusia R.I dihapuskan sesuai dengan ketentuan perundang-undangan yang berlaku.
	- C. Dalam hal kepemilikan Hak Cipta yang dimohonkan secara elektronik sedang dalam berperkara dan/atau sedang dalam gugatan di Pengadilan maka status kepemilikan surat pencatatan elektronik tersebut ditangguhkan menunggu putusan Pengadilan yang berkekuatan hukum tetap.

Demikian Surat pernyataan ini saya/kami buat dengan sebenarnya dan untuk dipergunakan sebagimana mestinya.

Yogyakarta, 5 Februari 2021 RAI AHF841224240 Petrus Sutyasadi\*

\* Semua pemegang hak cipta agar menandatangani di atas materai.

## PETUNJUK PENGGUNAAN **ALAT PERAGA PENDIDIKAN SISTEM KENDALI MOTOR DC BERBASIS PID**

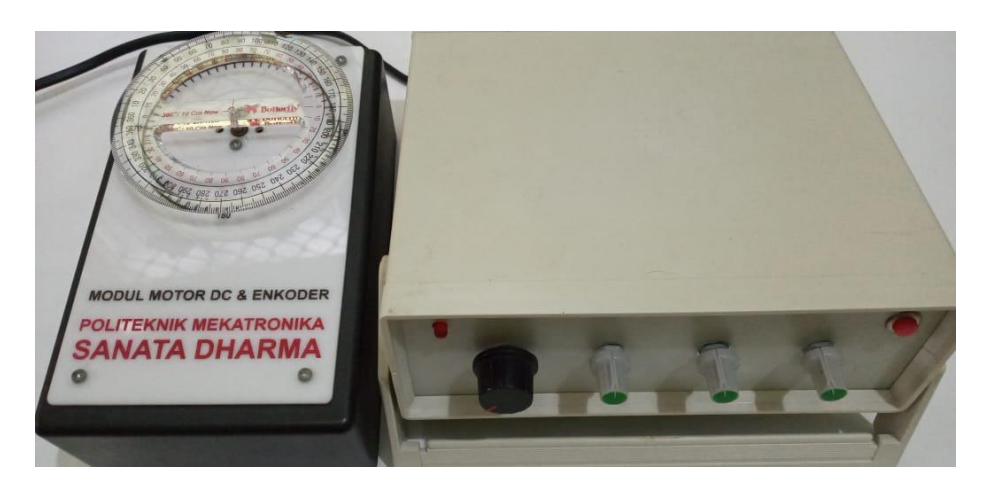

Deskripsi Umum:

Alat peraga pendidikan yang berjudul Sistem Kendali Motor dc Berbasis PID ini merupakan sarana pembelajaran praktik bidang kendali industri yang fokus pada kompetensi seting nilai konstanta PID untuk mendapatkan respon sistem terbaik.

Modul ini terdiri atas dua bagian yaitu pengendali PID dan sistem terkendali berupa motor dc.

Cara kerja:

Bagian pengendali PID berisi mikrokontroler, catu daya, dan penggerak (driver) motor dc. Pada mikrokontroler terdapat emdedded code atau firmware program PID. Selain itu terdapat empat potensiometer yang berfungsi sebagai seting setpoint dan konstanta PID. Diagram blok bagian pengendali diperlihatkan pada Gambar 1.

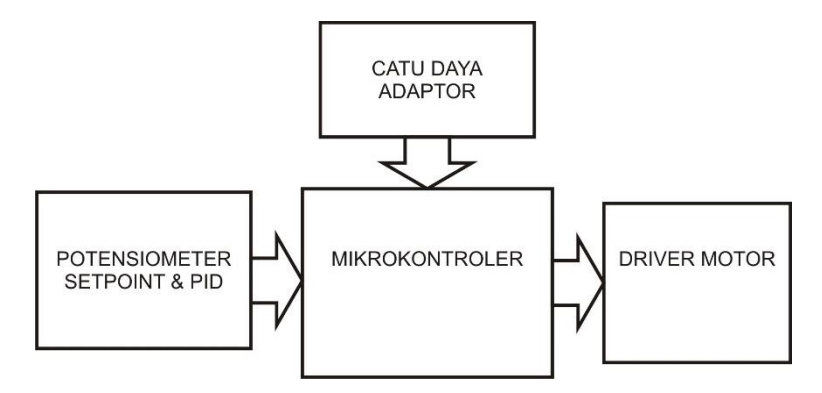

Gambar 1. Diagram blok piranti pengendali PID

Potensio setpoin digunakan untuk memberikan nilai referensi posisi motor dc. Sensor enkoder dari motor akan mendeteksi posisi aktual motor dc. Perbedaan nilai aktual dan nilai referensi diolah oleh program PID yang ada pada mikrokontroler untuk menghasilkan sinyal pengendalian yang sesuai untuk motor dc. Dikarenakan sinyal pengendalian yang dikeluarkan oleh mikrokontroler masih lemah, maka sinyal dikuatkan oleh rangkaian penggerak (driver) motor dc. Selanjutnya motor dc akan bergerak untuk memperkecil nilai perbedaan antara referensi posisi dengan posisi aktual. Diagram blok bagian dari sistem terkendali motor dc diperlihatkan pada Gambar 2.

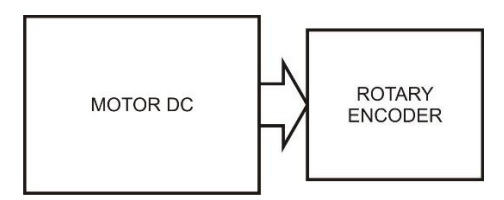

Gambar 2. Diagram blok piranti sistem terkendali motor dc

Cara penggunaan:

Alat peraga ini didesain untuk berlatih melakukan setting konstanta PID untuk mendapatkan respon sistem yang diinginkan. Sehingga secara singkat dapat dijelaskan bahwa cara penggunaan alat ini adalah dengan menentukan nilai referensi posisi motor dc, kemudian dari mengamati respon sistem yang dihasilkan, potensio seting kontanta Proporsional (P), Integral (I), dan Derivatif (D) diubah-ubah sesuai teori/kaidah seting PID hingga didapat respon sistem yang diinginkan. Ringkasan hubungan antara atau pengaruh dari peningkatan nilai konstanta PID terhadap respon sistem diperlihatkan pada tabel 1.

Tabel 1. Pengaruh peningkatan konstanta PID terhadap respon sistem.

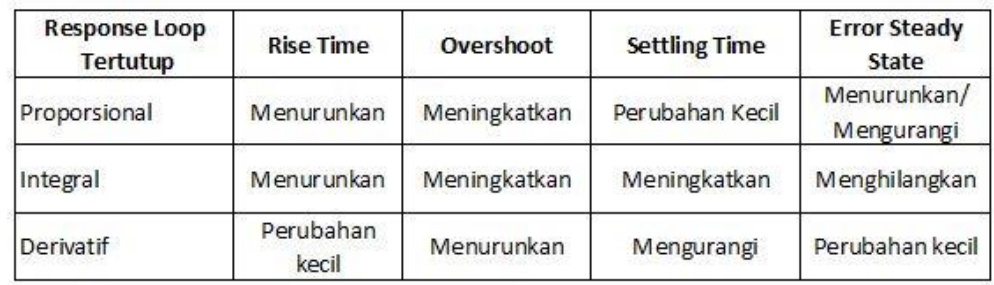

Langkah-langkah penggunaan alat peraga:

1. Hubungkan piranti pengendali PID dengan sistem terkendali motor dc.

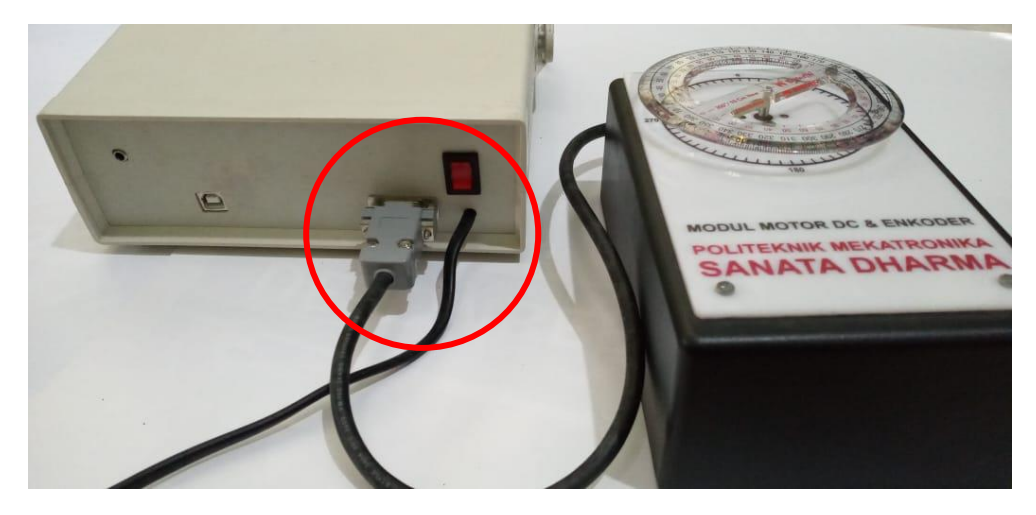

2. Hubungkan piranti pengendali PID ke laptop atau komputer menggunakan kabel USB tipe A-B.

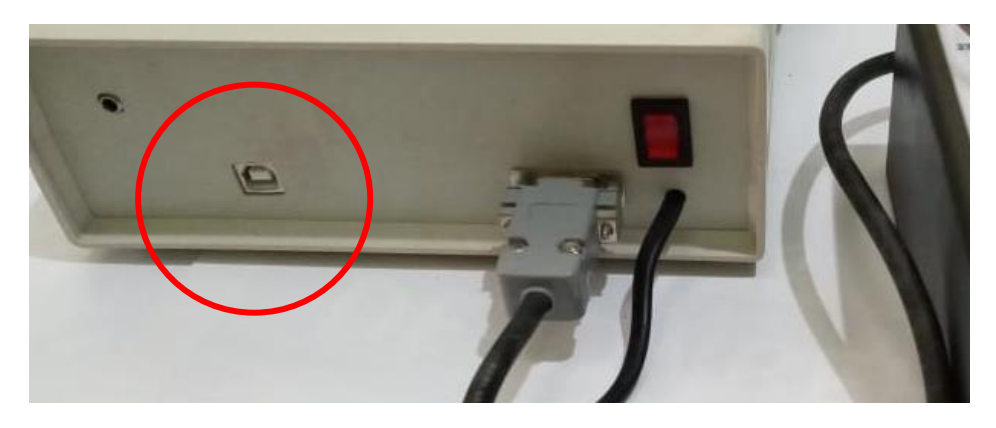

3. Hubungkan piranti pengendali PID ke sumber tegangan/listrik 220 kemudian nyalakan modul dengan menekan saklar power warna merah didekat kabel AC.

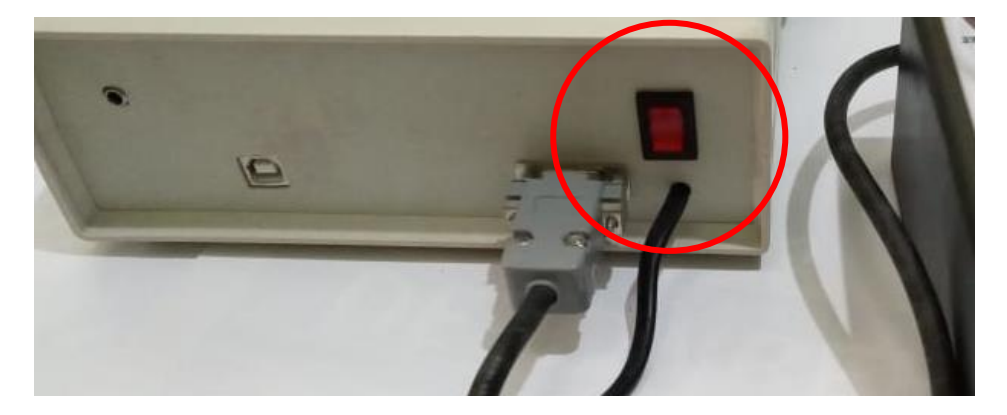

4. Buka perangkat lunak Arduino untuk melihat grafik respon sistem.

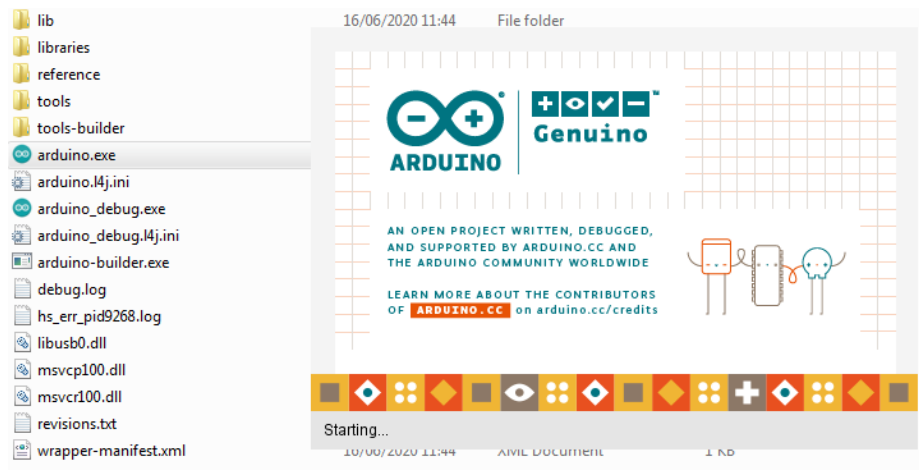

5. Atur komunikasi serial antara perangkat lunak dengan perangkat keras PID dengan cara klik menu "Tools", "Port", kemudian pilihlah koneksi COM yang sesuai.

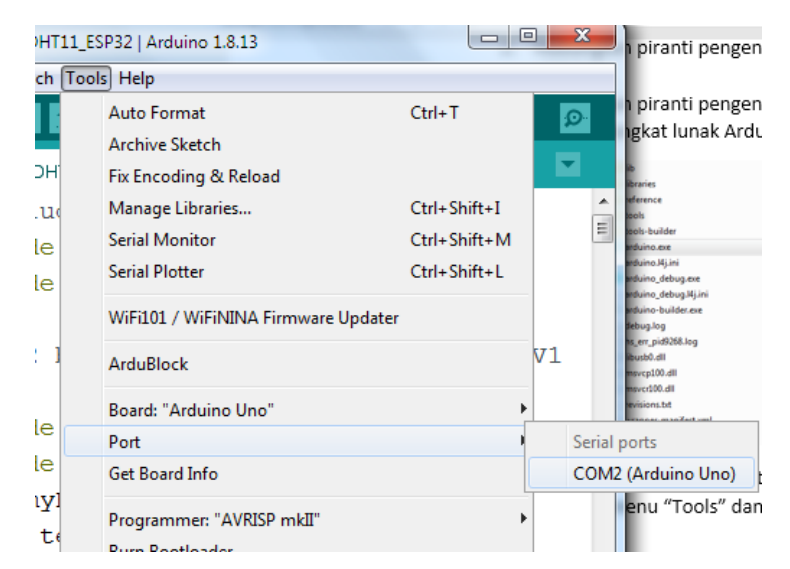

6. Untuk memunculkan grafik respon sistem, klik pada "Tools", kemudian "Serial Plotter"

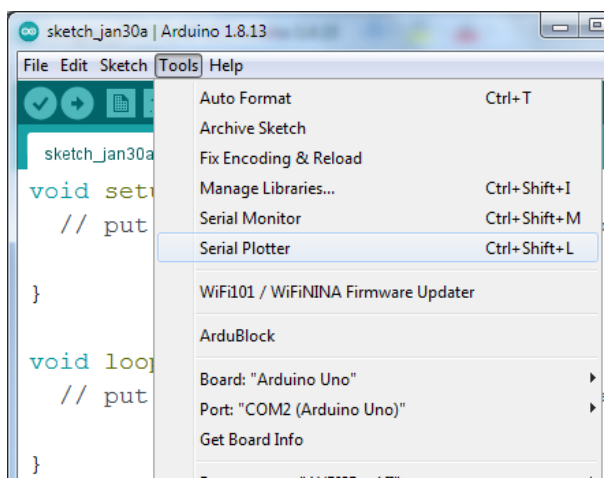

7. Selanjutnya akan muncul jendela seperti pada gambar berikut

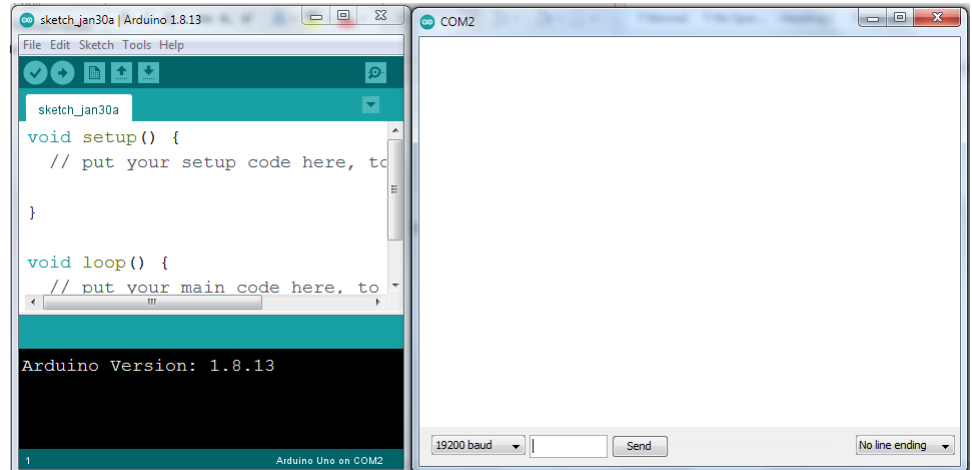

8. Atur setpoint atau referensi sesuai dengan target yang dikehendaki Kemudian atur nilai konstanta P, konstanta I, dan konstanta D.

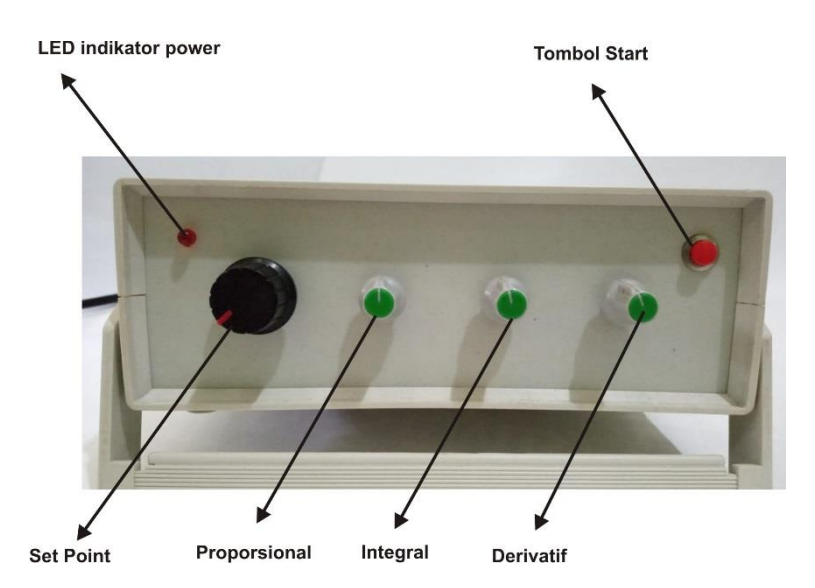

- 9. Tekan tombol "START" atau tombol merah pada pengendali PID untuk memulai testing atau eksperimen.
- 10. Jika tampilan respon sistem belum sesuai dengan yang diinginkan atur kembali nilai konstanta PID dan restart eksperimen dengan menekan tombol "START"/tombol merah.

#### PROVINSI DAERAH ISTIMEWA YOGYAKARTA. **KOTA YOGYAKARTA**

**Gol Darah** 

 $=$   $\Delta$ 

3471122103760001

Nama **PSUTYASADI** Tempat/TglLahir : WONOSOBO. 21-03-1976 Jenis Kelamin LAKI-LAKI Alamat **KEPARAKAN LOR MG V1047 YK RTAW** 031/007 Kel/Desa : KEPARAKAN Kecamatan : MERGANGSAN **KATHOLIK** Acama Status Perkawinan; KAWIN Pekerjaan : DOSEN Kewarganegaraan: WNI Berlaku Hingga : 21-03-2017

**NIK** 

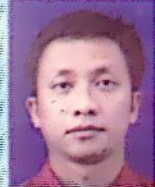

**KOTA YOGYAKARTA** 09-03-2013

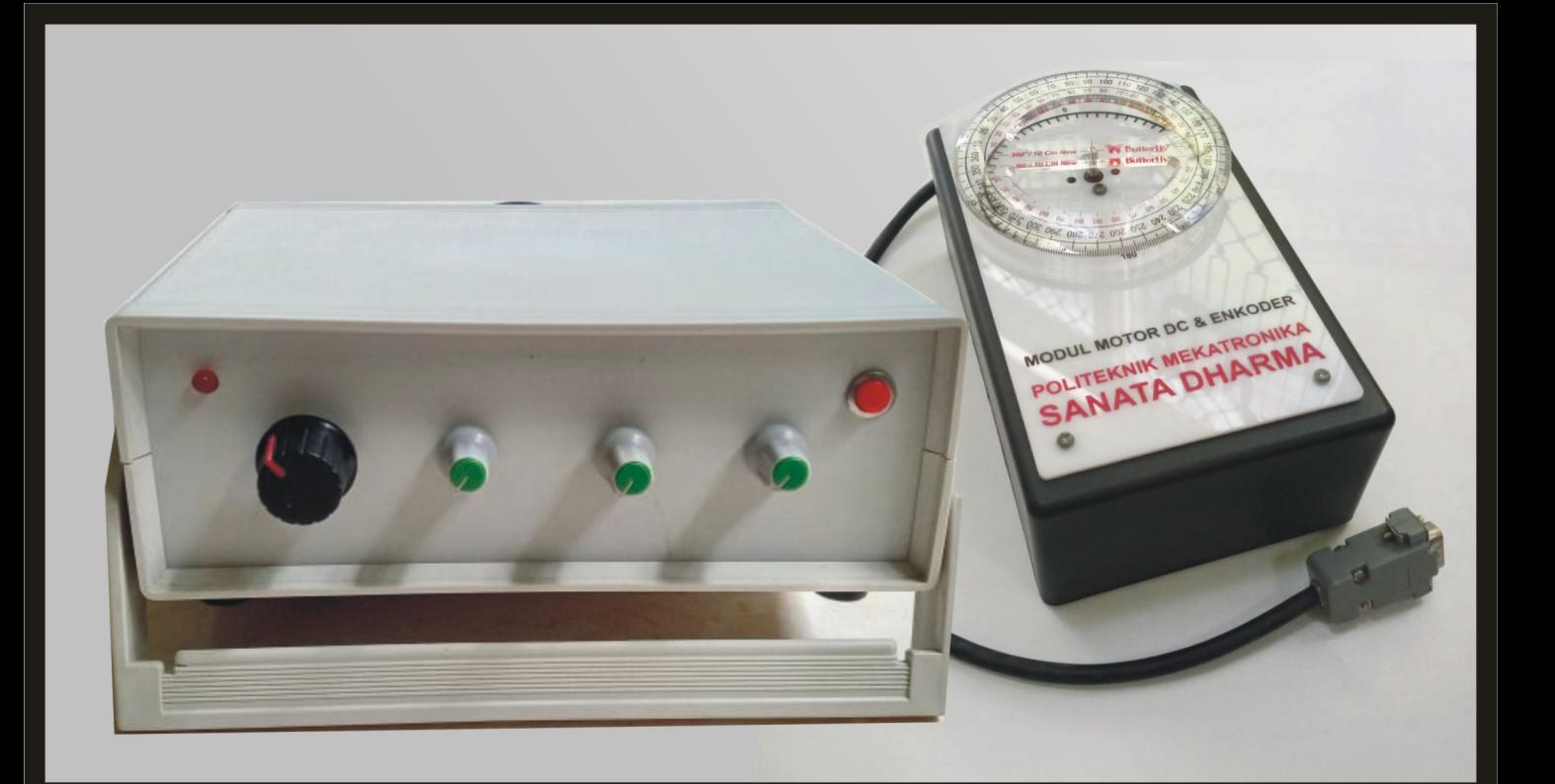